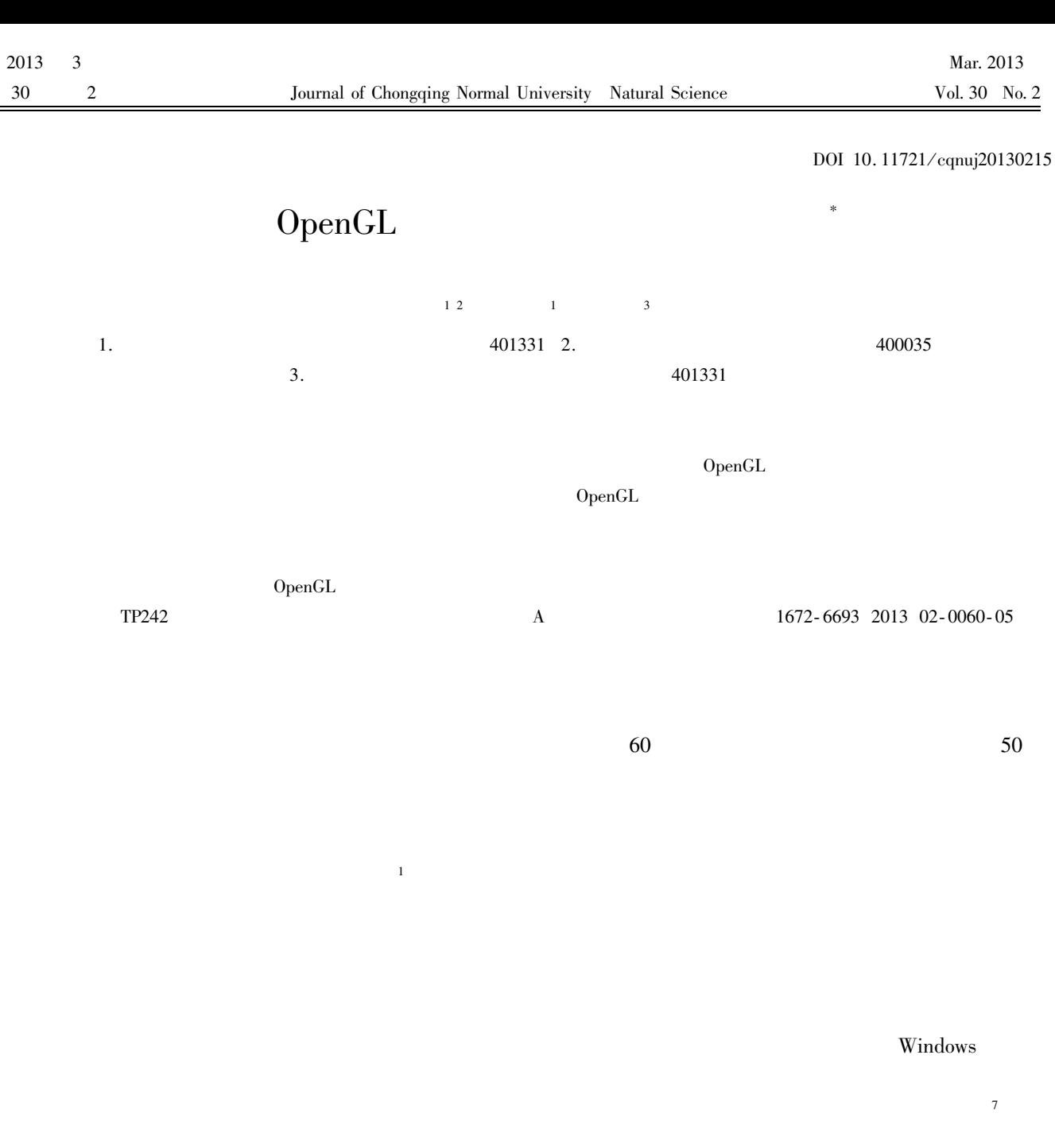

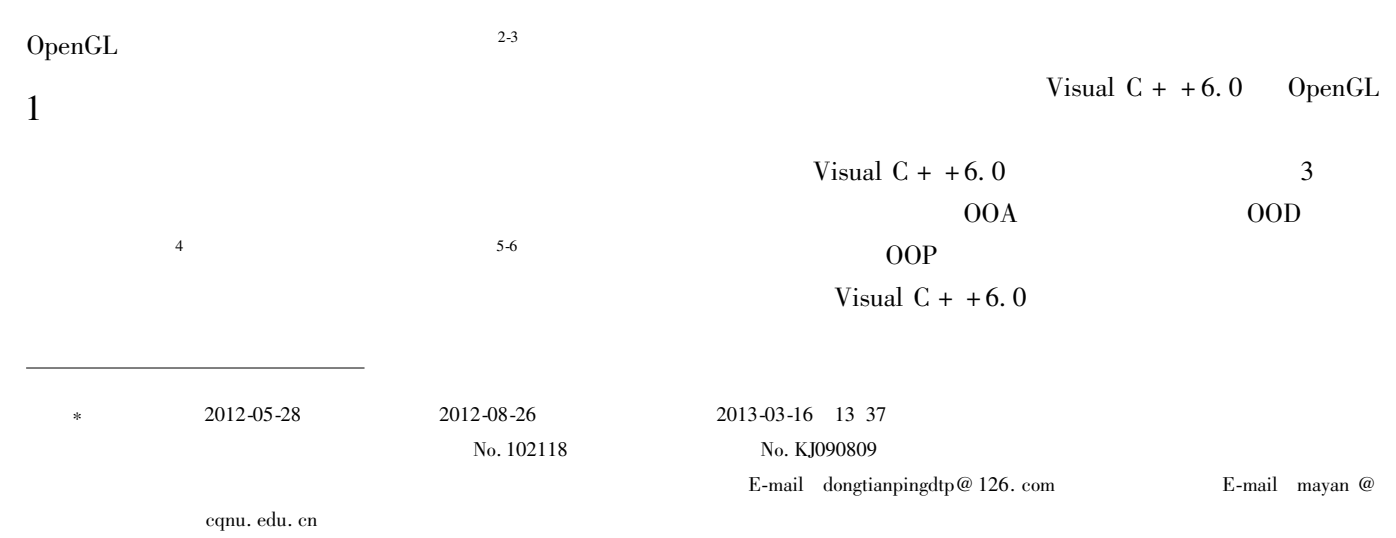

http://www.cnki.net/kcms/detail/50.1165. N. 20130316.1337.201302.60\_015.html

OpenGL32. lib

OpenGL

 $ON_{-}$ 

MyFirst

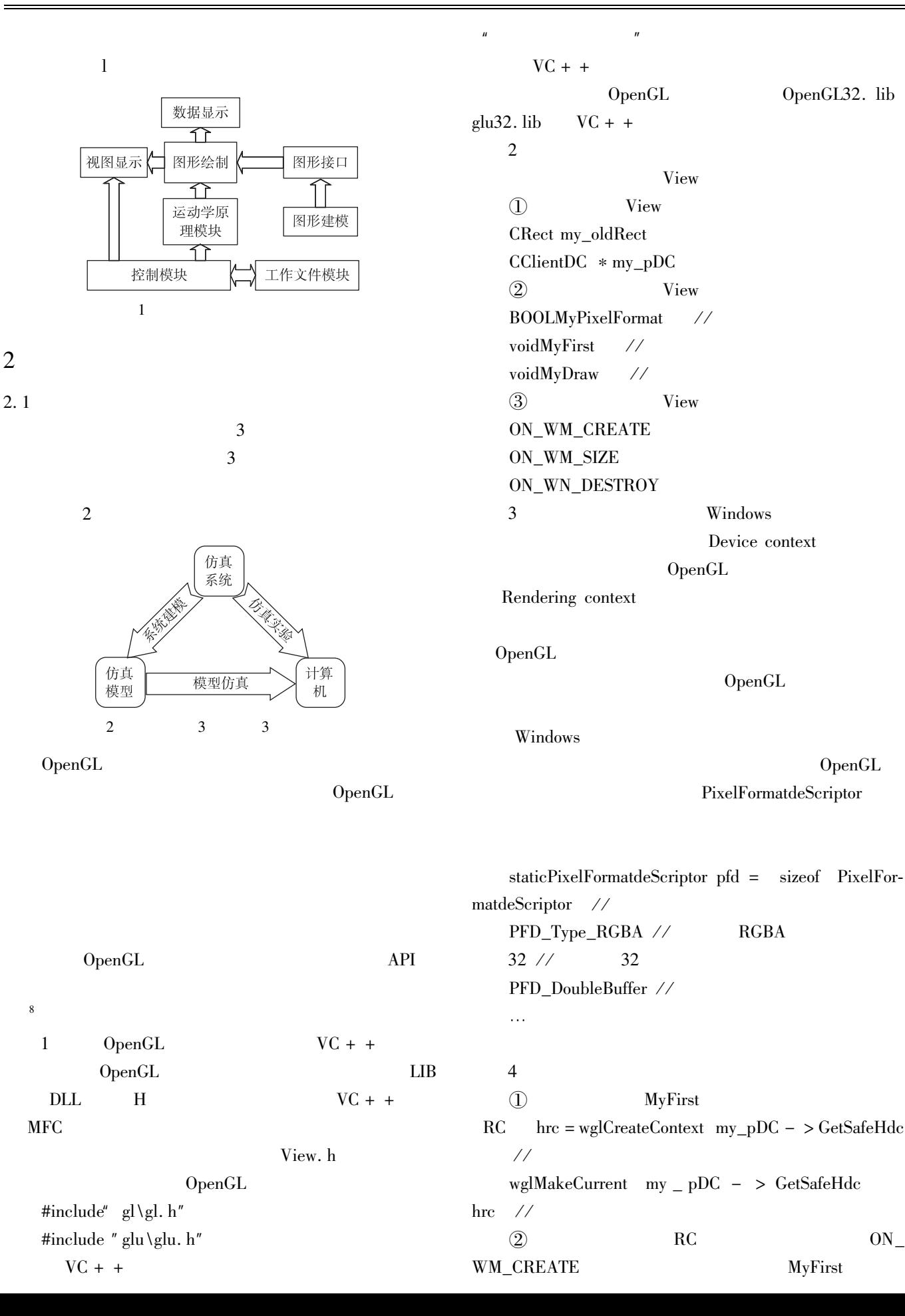

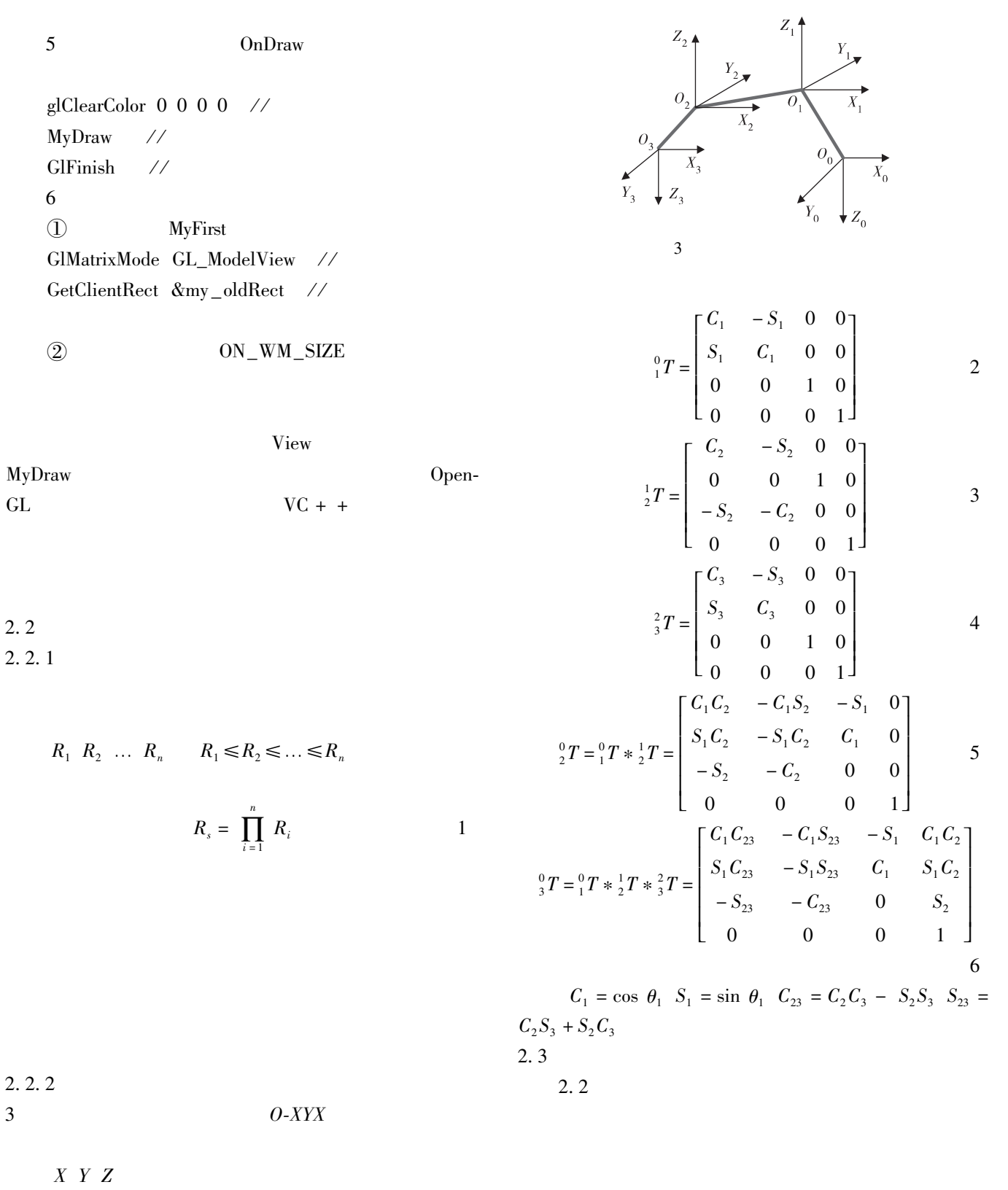

 $\boldsymbol{T}$ 

 $\overline{T}$ 

 $\overline{9}$ 

GlMultMatrixd const GL double

 $\ast$  m

 $\overline{3}$ 

 $\boldsymbol{7}$ 

8

MyDraw

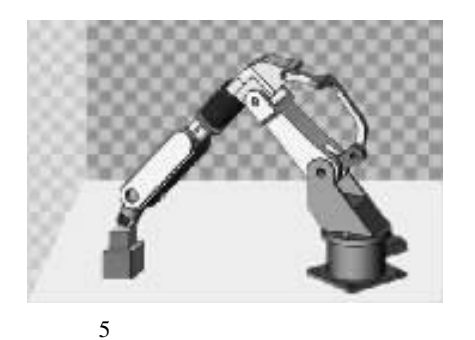

 ${}_{3}^{0}T = {}_{1}^{0}T$   $\theta_{1}$   $*{}_{2}^{1}T$   $\theta_{2}$   $*{}_{3}^{2}T$   $\theta_{3}$  $\theta_1$   $\theta_2$   $\theta_3$ <br>  ${}^{0}_{1}T^{-1}$   ${}^{0}_{1}$   ${}^{0}_{3}T = {}^{1}_{2}T$   ${}^{0}_{2}$   $*$   ${}^{2}_{3}T$   ${}^{0}_{3}$   $\Rightarrow$   $\theta_1$ <br>  ${}^{0}_{2}T^{-1}$   ${}^{0}_{1}$   ${}^{0}_{2}$   ${}^{0}_{3}T = {}^{2}_{3}T$   ${}^{0}_{3}$   $\Rightarrow$   $\theta_2$   ${}^{0}_{3}$ 

**View** 

 $10\,$ 

OpenGL

OpenGL

OpenGL

Windows vice interface GDI Graphical de-

OpenGL

OpenGL

OpenGL

OpenGL

OpenGL

Open-

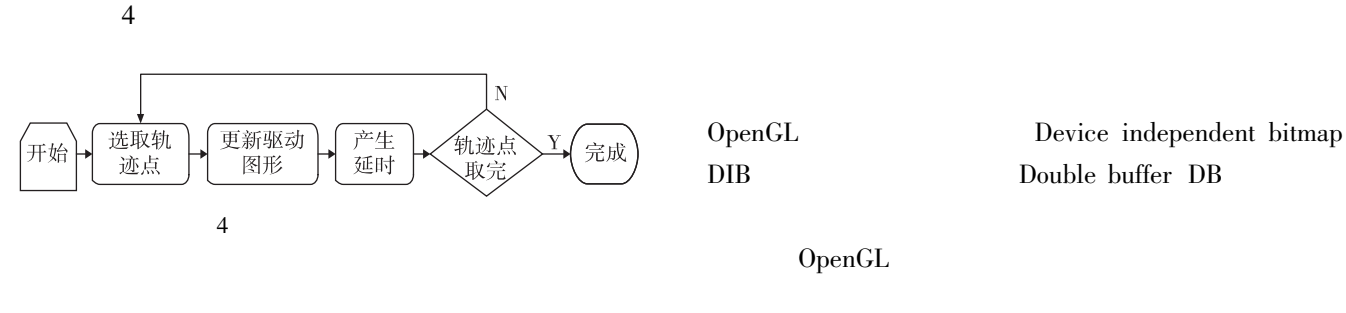

 $\overline{4}$ 

 $GL$ 

## 3 OpenGL

OpenGL

OpenGL

5

 $\mathbf{1}$ 

 $\overline{2}$ 

3

 $\overline{4}$ 

 $\mathbf{J}$ 

sign

Liu file sign

tion  $\overline{2}$ 

637 Zha

2011 35 5

637-641.

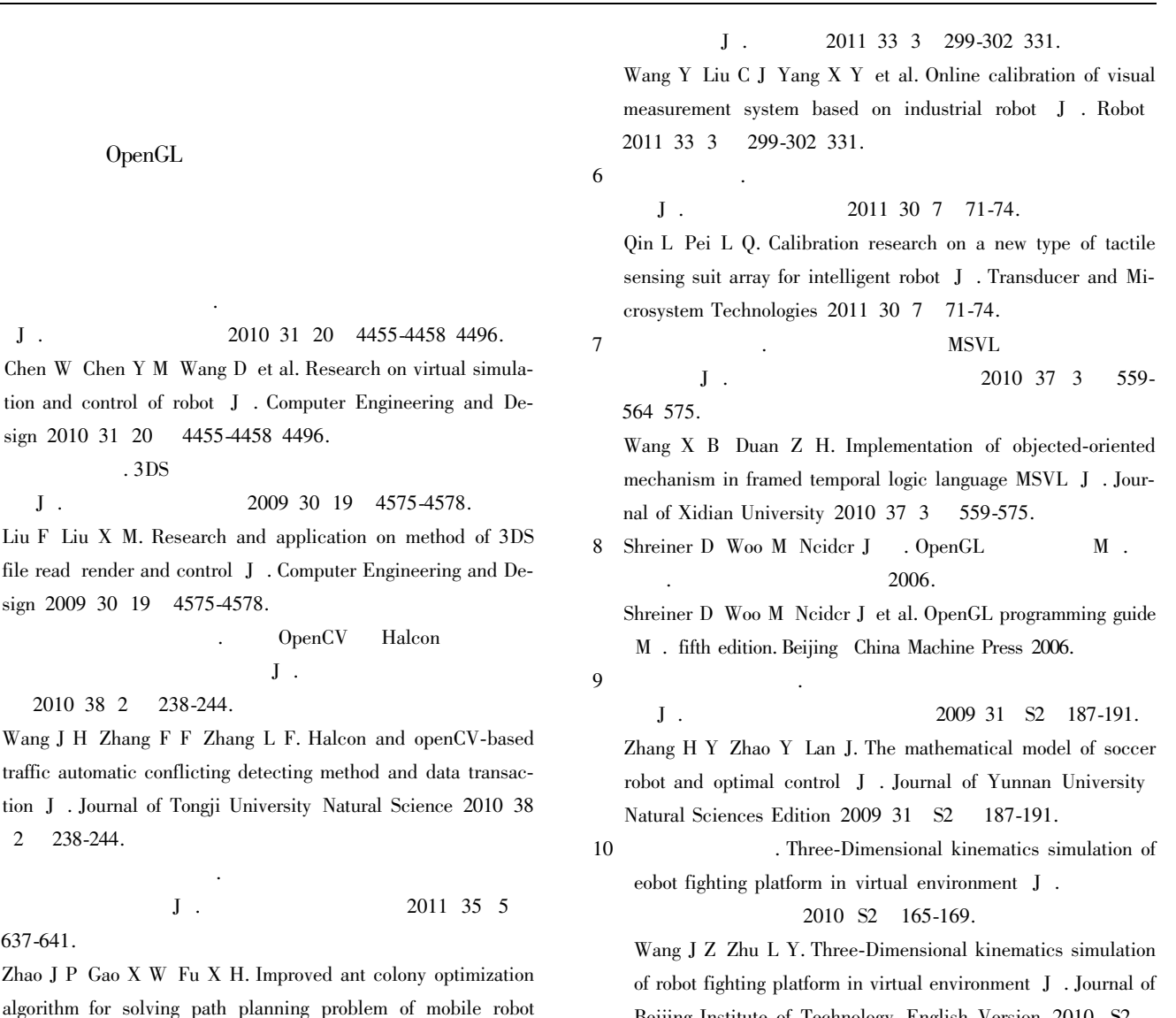

5

## **Industrial Robot Simulation Research Based on OpenGL**

165-169.

Beijing Institute of Technology English Version 2010 S2

DONG Tian-ping<sup>12</sup> MA Yan<sup>1</sup> LIU Lun-peng<sup>3</sup>

1. College of Computer and Information Science Chongqing Normal University Chongqing 401331

2. Basic Experiment Center Chongqing Communication Institute Chongqing 400035

3. College of Physics and Electronic Engineering Chongqing Normal University Chongqing 401331 China

Abstract In the background of simulation system and industrial robot this paper described the development of the robot and focused on the simulation method of industrial robot. This method was easy to master reduced development costs and had good expansibility. Then this paper designed and implemented industrial robot simulation system based on the OpenGL which includes the construction of the virtual simulation environment the analysis of kinematics and the drawing of 3D model. Finally this paper studied the specific application of OpenGL in the robot graphics simulation system discussed the system realization method and achieved good results. The simulation system also had a certain reference value for the other applications.

Key words industrial robot graphic simulation OpenGL

J . Journal of Nanjing University of Science and Technology